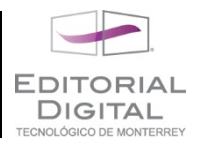

## **Ejercicios aplicados**

En esta sección se presentan algunos ejercicios de aplicación relativos al contenido cubierto hasta el momento. En algunos casos el lector deberá realizar la modelación matemática necesaria o aplicar el contexto del ejercicio, ya que se espera que este haya sido cubierto durante su formación en otras áreas de la ciencia o la ingeniería. Ocasionalmente se presentará brevemente el contexto si el ejercicio lo requiere.

- 1) Construya en *Mathematica* la animación de un cono con ángulo de apertura igual a 45° (x<sup>2</sup>+y<sup>2</sup>=z<sup>2</sup>) que se vacía de agua uniformemente. Dibuje el cono y superponga un círculo indicando la superficie del agua o bien emplee la instrucción **RegionPlot3D**. Emplee comandos gráficos de transparencia y opacidad (ver ejemplos de sintaxis en el centro de documentación de *Mathematica*). La altura del cono debe ser de 5 unidades y el agua está inicialmente a una altura de 4 unidades. Emplee coordenadas cilíndricas y el comando **ParametricPlot3D** para la representación del cono. No emplee **Manipulate**, en su lugar emplee **For** para generar una sequencia de gráficos que se puede animar en el menú bajo *Graphics-Rendering-Animate Selected Graphics*.
- 2) Construya en *Mathematica* la animación de un cilindro que se mueve verticalmente bajo la ecuación:  $y(t)=A \sin(\omega t)$ , donde A y  $\omega$  son parámetros de entrada. La animación debe durar exactamente un ciclo. El cilindro debe tener una altura de dos unidades y radio de una unidad.
- 3) Realice una animación de una estrella fija, un planeta que gira alrededor de ella y un satélite que gira igualmente alrededor del planeta. Todo ocurre en un plano.